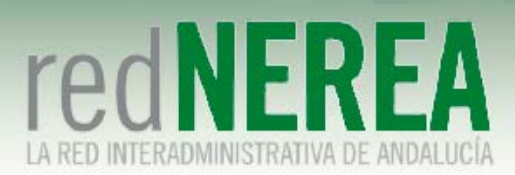

## FORMULARIO DE SOLICITUD DE ACCESO A RED NEREA A TRAVÉS DEL CENTRO DE ACCESOS REMOTOS (CLIENTE VPN NOMINAL)

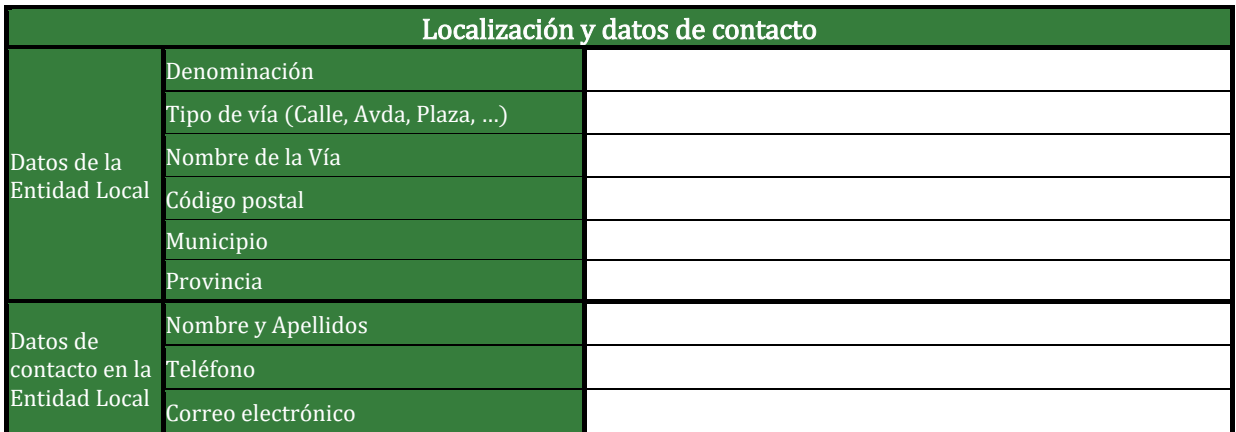

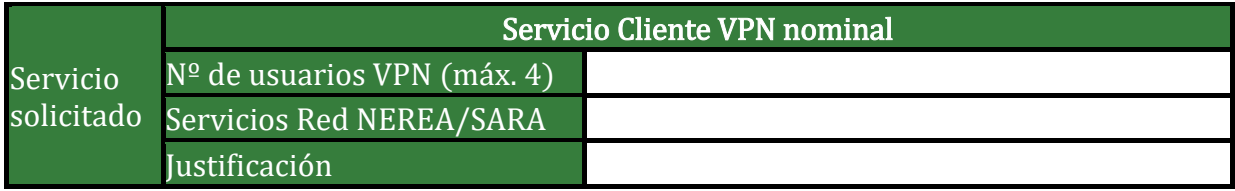

Comentarios adicionales

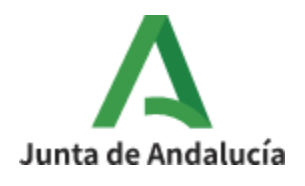

Consejería de la Presidencia, Administración Pública e Interior Sociedad Andaluza para el Desarrollo de las Telecomunicaciones, S.A.